<< AutoCAD 2002

, tushu007.com

<< AutoCAD 2002

13 ISBN 9787115107909

10 ISBN 7115107904

出版时间:2003-3-1

页数:311

 $\mathcal{L}$ 

PDF

更多资源请访问:http://www.tushu007.com

<< AutoCAD 2002

 《中文版AutoCAD2002机械设计培训教程》是《零点起飞电脑培训学校》系列丛书之一,全书 AutoCAD 2002 AutoCAD 2000

, tushu007.com

AutoCAD 2002

内容包括AutoCAD的基础知识、绘图设置与准备、二维绘图与编辑、剖视图及剖面图绘制、零件图绘

AutoCAD2002

AutoCAD2002 CAD

and tushu007.com and the state of the state of the state of the state of the state of the state of the state o

 $<<$  AutoCAD 2002

AutoCAD 2002 1 1.1 1 1.1.1 AutoCAD 1 1.1.2  $\text{AutoCAD 202}$   $\text{``}$  2 1.1.3 AutoCAD 4 1.1.4  $\text{``}$  8 1.1.5 12 1.1.6 13 1.1.7 14 1.1.8 AutoCAD 16 1.1.9 AutoCAD 16 1.2 18 1.2.1 18 1.2.2  $191.3$  20  $21\,21$   $21\,21.1$ 21 21.2 23 2.2.2 28 2.2.2 28 2.2.2 31 3331 333.1 333.1.1 333.1.2  $3631.3$   $3832$   $40321$   $40322$   $4133$  $43$  45 4.1  $4541$  45 4.1.1  $4541.2$  $51\,41.3$   $54\,42$   $61\,421$   $61\,422$   $63\,43$  $66$  66 695.1 695.1 695.1.1 695.1.2 74 5.1.3 76 5.2 79 5.2.1 79 5.2.2 80 5.3 82 82 85 6.1 85 6.1.1 85 6.1.2  $8861.3$   $8861.4$   $8962$   $94621$ 94 6.2.2 95 6.3 95 95 97 7.1 97 7.1.1  $97 7.1.2$  102 7.1.3  $109 7.2$  111 7.3 113  $11581$   $11581.1$   $11581.2$   $11781.3$  $11982$  122 8.2.1  $122822$  123 8.3 124  $1279.1$   $1279.1.1$   $1279.1.2$  $1299.1.3$   $131\,9.1.4$   $133\,9.1.5$   $138\,9.1.6$  " 144 9.2 145 9.3 148 149 10.1 148 149 10.1 149  $10.1$  149  $10.1.2$  151  $10.1.3$  154  $10.1.4$  $157101.5$   $157102$   $160103$   $162$  $165\,11.1$   $165\,11.1.1$   $165\,11.1.2$   $165\,11.1.3$ 166 11.1.4 167 11.1.5 167 11.1.6 167 11.1.6 11.1.7 167 11.1.8 168 11.1.9 168 11.1.10  $16811.2$  169 11.2.1  $16911.21$   $16911.22$ 170 11.3 171 173 12.1 173 12.1 173 12.1.1 173 12.1.1  $12.1.2$  174  $12.1.3$  174  $12.1.4$  174  $12.1.5$  $174\,12\,1.6$   $175\,12\,1.7$   $175\,12\,1.8$  $175\,12\,1.9$   $176\,12\,1.10$   $177\,12.2$ 177 12.2.1 178 12.2.2 180 12.2.3 180 12.2.3 183 12.3 185 187 13.1 187 13.1 187 13.1.1 187 13.1.2  $187 131.3$   $188 131.4$   $188 131.5$  $189\,131.6$  189 13.2  $190\,132.1$ 190 13.2.2 192 13.3 193 193 1941  $195141.1$   $195141.2$   $196141.3$   $196141.4$  $196\,14\,1.5$  197  $14\,1.6$  197  $14\,1.7$  $198141.8$   $198142$   $1991421$   $199$  $14.22$  202 14.2.3  $204143$  210 211  $15.1$  211 15.1.1 211 15.1.2 212 15.1.3  $213\,15.2$  214 15.3  $219$  221 16.1  $221\,161.1$  $221\,161.2$   $222\,161.3$   $223\,161.4$  $223\,16\,1.5$   $223\,16\,1.6$   $224\,16\,2$   $225$  $16.21$  225 16.2.2  $22516.2$  228 16.3  $232$ 

## $,$  tushu007.com

## $<<$  AutoCAD 2002  $>>$

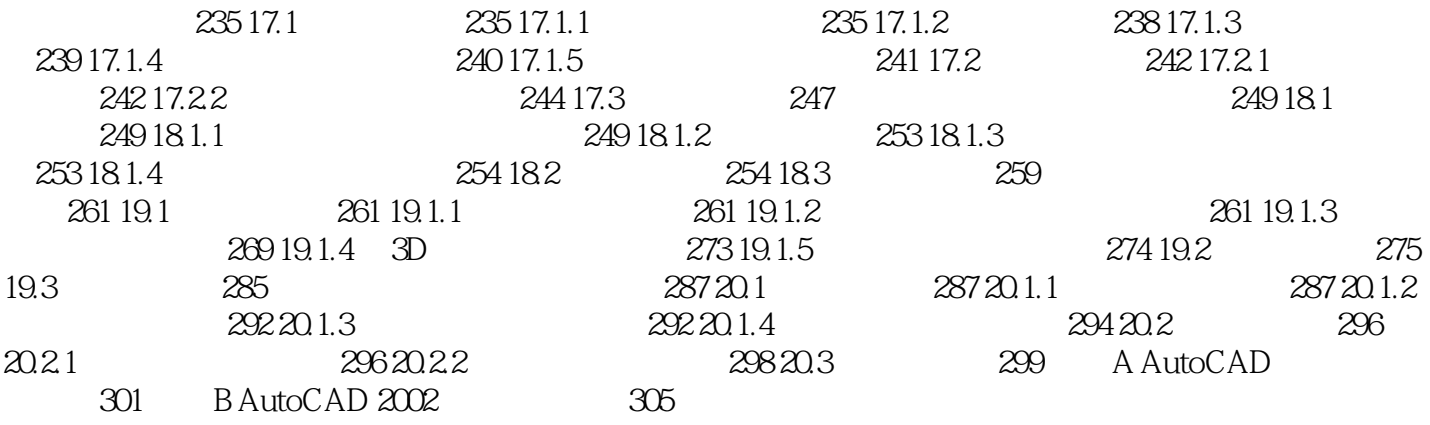

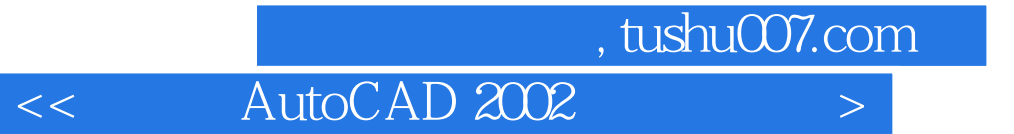

本站所提供下载的PDF图书仅提供预览和简介,请支持正版图书。

更多资源请访问:http://www.tushu007.com